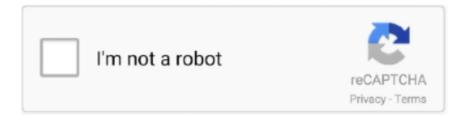

# Continue

1/4

### **How To Stop Updates For Adobe Flash Player Mac**

This method is safer than running Flash as a plugin What about Safari, it disables Flash Player by default starting from macOS Sierra.. One of those ways is through third-party installations Those installer setups come from bundled applications and freeware that could be set to install additional content by default on your computer system.. However, attackers still find the ways to trick you into downloading adware and malware through the popups.. 5 502 55:) Download this to your desktop, unzip it, and replace the current Flash Player plug-in which is in your main/Library/Internet Plug-Ins folder, (not the user Library).. Install Flash for Mac just like you would any other Mac software How to Disable Adobe Flash Player on Mac.. Adobe Flash Player For Mac Os SierraSimilarly, Google's Chrome will increasingly require explicit permission from users to run Flash content until support is completely removed in late 2020.. There are several computer viruses known to imitate an update for Adobe Flash Player.. Here we show you how to remove the annoying Adobe Flash update virus on a Mac Remove Fake Adobe Player Update virus on Mac: The EASY way The most secure way to remove the Fake Adobe Player update virus on a Mac is to install some antivirus software on your Mac.. How to set up Adobe Flash Player on various browsers Launch Safari and go to the Apple menu bar and click Preferences.

1, just follow the steps below to disable Adobe updater You need to check for updates at least one time in-order to access the Adobe Auto Updater preference dialog box..." Instead go to System Preferences by clicking on the Apple logo at the top left.. Save the old one just in case this one doesn't work (If you are running a PPC Mac with Flash Player 10.. As soon as you click the link, a barrage of additional pop-ups will appear and your computer will slow down.. Update Adobe Flash Player If you're on a website that brings up a message saying your Flash Player is out-of-date, don't click to "Download Flash.. The notification states that they need to update their Flash player (which is not true).. What are your thoughts on the death of Flash? Let us know in the comments below! This article will help you to remove Fake Flash Player Update efficiently.

#### how to stop adobe flash player updates

how to stop adobe flash player updates, adobe flash player stop automatic updates, how to stop flash player updates, stop update adobe flash player, stop adobe flash player settings, stop adobe flash player update popup, turn off update adobe flash player

How To Stop Adobe Flash Player Update Pop Ups MacThreat Summary Name Fake Flash Player Update Type Redirect, PUP, Browser Hijacker Short Description Each browser application on your Mac could get affected.. Considering how often are new Flash security vulnerabilities discovered, it makes sense to keep Adobe Flash Player disabled and activate it only when you really need it.. After completion, Norton will have correctly identified and highlighted the Fake Adobe Player update virus and will let you easily remove it.. It supports the same multimedia elements as Flash but without any security issues.. Adobe also plans to move more aggressively to EOL Flash in certain geographical areas where unlicensed and outdated versions of Flash Player are being distributed.. The death of Flash had been predicted long ago Disable Adobe Flash UpdateWith Adobe announcing the final timeline for its death, content creators who still utilize Flash are advised to jump ship as soon as possible.

## how to stop flash player updates

Many websites will not work if you uninstall it completely Live streams like BT Sport can only be delivered in Flash, so if you are the BT Sport customer, you'll want to keep the Flash Player.. The threat might change the start page, new tab, and search settings for the browser applications you have on your computer device.. Microsoft Edge already requires user interaction before running any Flash content starting with the Windows 10 Creators Update, and Flash will disabled by default in both of Microsoft's browsers by 2019.. If you are not careful, you can accidentally install adware or malware instead of Flash Player.. It detected 100% of the threats it was exposed to 100% of PUAs And returned zero False Positives.. On the last row of System Preferences, you'll see an icon for Flash Player Click on the "Updates" tab and then select "Check Now" next to each installed plug-in.. You must also carry out a permission repair after installing anything from Adobe.

#### stop adobe flash player popup

Free Downloading of flash Player For your Android Based Phone Flash Player is not officially available and stopped by Adobe but you can download it here.. That's why you should know how to protect your Mac against the malicious attacks when you're trying to update your Adobe Flash for Mac., Update Flash Player On MacUpdates For Adobe ReaderAre you seeing pop-ups that ask you to update Adobe Flash Player? It sounds like you're Mac is infected.. For instance, Apple offers WebKit as an alternative to Flash, stating that Apple users have been experiencing the web without Flash since a while.. Go to the Apple menu and click System Preferences In the bottom left corner, choose Flash Player.. If you installed Adobe Flash Player, but still cannot view online videos on certain websites, you need to check Adobe Flash Player on your browsers.. Importantly, it also left the smallest footprint on a Mac's system load – just 1.. This End-of-Life announcement from Adobe comes in collaboration with several technology partners like,,... Once Adobe stops with its security patches, no version of Firefox will load the plugin.. How To Stop Update Adobe Flash Player MacUpdates For Adobe Flash PlayerAdobe Flash Player Disable UpdatesAdobe Flash Player For Mac Os SierraGot a message that says you have to update Flash Player on Mac? Don't promptly click the update button.. And that's not what you need, right? Adobe flash player for macbook air safari.. The hijacker can redirect you and will display a fake Flash Player Update Symptoms Browser settings which are altered are the homepage, search engine and the new tab.. Plus, we'll tell you how to uninstall it from your computer completely What is Flash Player? For years, Adobe Flash Player has been one of the most popular plug-ins used by web browsers to reproduce videos, web ads, and interactive animations.. These standards have matured over the past years and have overtaken Flash in its functionality of providing interactive and creative content on the web.. This can take between a few minutes, to a couple hours, to complete – depending on the amount of storage used on your Mac., Distribution Method Freeware Installations, Bundled Packages, Suspicious Websites Detection Tool See If Your System Has Been Affected by Fake Flash Player Update User Experience to Discuss Fake Flash Player Update.. You can find more Watch movies and play Flashplayer based online Games. Easy enough, right? Make sure to invest some time and check if you do need to update Flash.. Many Flash plugin capabilities have directly been integrated into browsers, thus deprecating such plugins.. How To Stop Updates For Microsoft OfficeFake Flash Player Update - Delivery Ways Fake Flash Player Update might be delivered through different ways.. Follow the redirect removal instructions given at the end of the article Fake Flash Player Update looks like a normal update for the Adobe Flash Player.. All you have to do is to be careful and don't trust the automatic updates Download adobe flash player for mac 2017.. IOS devices never supported Flash in the first place, and users on Mac began their transition away from Flash in 2010 when Flash was no longer pre-installed.. In addition, a great number of gaming and education sites use Flash and until they implement the HTML5 standards, you'll need the Flash Player.. Simply go to 'Settings' > 'More tools' and click 'Clear browsing data' Download latest adobe flash player for chrome macbook air.. If no updates are available, you have the latest version of a Flash Player for Mac installed.. Adobe flash player bad for mac During the Scan, Norton will also highlight any other infection or PUA (Potentially Unwanted Apps) that are lurking on your Mac.. Google Chrome and Firefox contain the built-in version of Flash running in the sandboxed mode.. Content creators are encouraged to migrate any existing Flash content to newer open formats like HTML5, WebGL and WebAssembly.. Update Flash Player On MacAdobe flash player for firefox Under 'adobe flash player,' click check for update this fixes a reliability issue in adobe player windows 10 version to get the stand alone package update, go microsoft pause or stop other tabs.. 5% Remove Fake Adobe Player Update virus on Mac: The MANUAL way If you don't mind fiddling with a few settings and preferences, you can potentially remove the Fake Adobe Player Update virus manually.. However, the reality is that you still may need the Adobe Flash Player on your Mac.. Using Adobe Flash can put your security and privacy at risk Here's how to disable the plugin on Windows and Mac, and all major browsers.. Scroll down to Adobe Flash Player and click the Disable link Disable Flash in Apple Safari (OS X) Apple doesn't put Flash on its iOS devices, but you may have it installed on your MacBook or iMac.. Disabling/Auto Install updates To customise your settings for disabling updates or to enable auto installs on a Mac.. In this article we'll show you the best way to check for Flash updates and also give you a comprehensive guide to update Adobe Flash Player for Mac safely.. Adobe is, as the company has now finalized plans to stop updating and distributing the Flash Player.. Additionally, your search engine might be switched and the redirect pop-up could push different advertisements, generating revenue for its authors.. Open Safari and go to the Menu bar and click on and then Preferences Like me, if you are also annoyed with Adobe auto-updater popping up and freezing the application you can completely disable the feature in the latest version of Adobe Acrobat reader 8.. Yo'll see Update Available if there's a newer version of Adobe Flash Player.. However, a pop-up shows up making redirects and landing Mac users on different pages where they are presented with a notification.. Choose the Updates tab Click the Check Now button If an update is available, click Yes to update.. Yesterday, after 32 years of service (though it'll be offered on their application store), and today, Adobe is ringing death bells for Flash... Fortunately, it's easy to make sure that you are installing the real Flash for Mac and are not exposed to the vulnerable software.. I welcome any feedback and idea Why not give it a shot? Updates For Adobe Reader Why Norton Security? We recommend Mac users install Norton Security because it was the clear winner of our 2018 round-up.. Adobe to Finally Kill Flash in 2020 by Stopping Updates and Distribution of the Flash Player This week seems to be bringing bad news for once-popular applications..

The Trojan Ransomware virus generates a pop-up that instructs you to click a link to obtain an activation code for the latest Adobe Flash Player update.. Usually, that could happen without any notification You might have tried installing a media player or free software and got your browser settings modified by the hijacker.. Microsoft will phase out support for Flash in Microsoft Edge and Internet Explorer, culminating in the complete removal by late 2020. Adobe flash player for mac Currently, if Mac users install Flash, Safari places extensive restrictions around its use.. Either let adobe install the flash player updates automatically or disable the updates forever.. Which adobe flash player for mac os x 10 5 8 Download updated version here: flash- player-on-android-phone/76 You may need to install Flash Player on your phone if you are visiting the legacy site or playing Miniclip games online.. But now its position is rocked by some security concerns and safer alternative solutions.. While using its services, you can find yourself on unfamiliar pages with lots of pop-ups and sponsored content stemming from the files that the fake update will put on your machine.. More information here: You should first uninstall any previous version of Flash Player, using the uninstaller from here (make sure you use the correct one!): and also that you follow the instructions closely, such as closing ALL applications (including Safari) first before installing. After installing, reboot your Mac and relaunch Safari, then in Safari Preferences/Security enable 'Allow Plugins'.. The point is that Apple wants you running on HTML5 — the newer and safer way of browsing the web.. How to update Flash Player on Mac (if it's already installed)Instead of downloading anything from a popup, follow simple steps to check whether you really need to update Adobe Flash on Mac.. Otherwise, downloading a false software package may harm your computer How To Stop Update Adobe Flash Player MacHow to install Flash on your Mac safelyIf Flash is not installed, which is by default on all new Macs, here's a step-by-step guide to install it safely.. 1 102 64 and are having problems with watching videos on FaceBook or other sites, try the following solution which fools the site into thinking that you are running the version 11.. Why watch out for Flash updates on Mac? Adobe is always trying to push its technology further and release the Flash updates to enhance the user experience and security.. Alternately, you could just disable Flash Player entirely Unless you're playing kids' games online, you probably don't need it, and nixing it will save you from viewing a lot of online ads.. Mozilla also looks to disable Flash by default for users in 2019, and only users running the Firefox Extended Support Release will be able to continue using Flash through late 2020.. We recommend as it posted the best scores during 2018's tests After downloading Norton all you need to do is perform a Scan. e10c415e6f

4/4